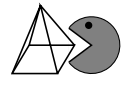

Betrachten wir einmal die Funktion  $f(x) = x^3 + x^2 + 1$  aus dem Einführungsbeispiel und verwenden als Startwert<sup>[1](#page-0-0)</sup>  $x_0 = -1$ . Dann ist der nächste Schritt, dass man hierzu den Funktionswert berechnet  $f(-1) = (-1)^3 + (-1)^2 + 1 = 1$  und dort die Funktionsgleichung der Tangente aufstellt:

$$
y = m \cdot x + b
$$

$$
f(x_0) = f'(x_0) \cdot x_0 + b
$$

$$
1 = 1 \cdot (-1) + b
$$

$$
\Rightarrow b = 2
$$

Jetzt kennen wir alle Bestandteile der Funktionsgleichung der Tangente: die Steigung  $m = f'(x_0) = 1$  und den  $y$ -Achsenabschnitt  $b = 2$  und damit auch ihre Funktionsgleichung:  $y = 1x + 2$ . Um den nächsten Startwert  $x_1$  zu berechnen, muss man den Schnittpunkt der Tangente mit der x-Achse berechnen. Wir suchen also die Nullstelle:

$$
0 = f'(x_0) \cdot x_1 + b
$$
  
0 = 1x<sub>1</sub> + 2  
x<sub>1</sub> = -2

Das wäre dann der neue Startwert. Betrachten wir nun den allgemeinen Fall für eine Funktion  $f(x)$  mit dem Startwert  $x_0$ :

$$
f(x_0) = f'(x_0) \cdot x_0 + b
$$

nach b umstellen:

$$
b = f(x_0) - f'(x_0) \cdot x_0
$$

Schnittpunkt der Tangente mit der x-Achse berechnen:

$$
0 = f'(x_0) \cdot x_1 + b
$$

b ersetzen:

$$
0 = f'(x_0) \cdot x_1 + f(x_0) - f'(x_0) \cdot x_0
$$

nach  $x_1$  umstellen:

$$
-f'(x_0) \cdot x_1 = f(x_0) - f'(x_0) \cdot x_0
$$

$$
x_1 = -\frac{f(x_0)}{f'(x_0)} + \frac{f'(x_0)}{f'(x_0)} \cdot x_0
$$

$$
x_1 = -\frac{f(x_0)}{f'(x_0)} + x_0
$$

$$
x_1 = x_0 - \frac{f(x_0)}{f'(x_0)}
$$

Damit haben wir allgemein einen Weg gefunden, den nächsten Startwert auszurechnen:

$$
x_{n+1} = x_n - \frac{f(x_n)}{f'(x_n)} \qquad (n \ge 0)
$$

<span id="page-0-0"></span><sup>1</sup> Den Startwert gibt meistens die Aufgabenstellung vor.

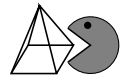

Jetzt können wir auch die Formel als Abkürzung verwenden, um bei dem obigen Beispiel den jeweils nächsten Startwert auszurechnen:

$$
x_0 = -1
$$
  
\n
$$
x_1 = -1 - \frac{f(-1)}{f'(-1)} = -1 - \frac{1}{1} = -2
$$
  
\n
$$
x_2 = -2 - \frac{f(-2)}{f'(-2)} = -2 - \frac{-3}{8} = -\frac{13}{8} = -1,625
$$
  
\n
$$
x_3 = -\frac{13}{8} - \frac{f(-\frac{13}{8})}{f'(-\frac{13}{8})} = -\frac{13}{8} - \frac{-\frac{333}{512}}{\frac{299}{64}} = -\frac{1777}{1196} \approx -1,48578595
$$
  
\n
$$
x_4 = \cdots
$$
  
\n
$$
\vdots
$$
  
\n
$$
x_{\infty} = -1,46557123...
$$

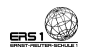